## Package 'HKprocess'

January 15, 2016

Type Package Title Hurst-Kolmogorov Process Version 0.0-2 Date 2016-01-15 Author Hristos Tyralis Maintainer Hristos Tyralis <montchrister@gmail.com> **Imports** MCMCpack ( $>= 1.3-3$ ), gtools( $>= 3.5.0$ ) **Depends**  $R$  ( $>= 3.2.3$ ) **Suggests** ltsa ( $>= 1.4.6$ ), FGN ( $>= 2.0-12$ ) Description Methods to make inference about the Hurst-Kolmogorov and the AR(1) process. License GPL-3 URL www.itia.ntua.gr/en/softinfo/31/ NeedsCompilation yes Repository CRAN Date/Publication 2016-01-15 00:41:24

## R topics documented:

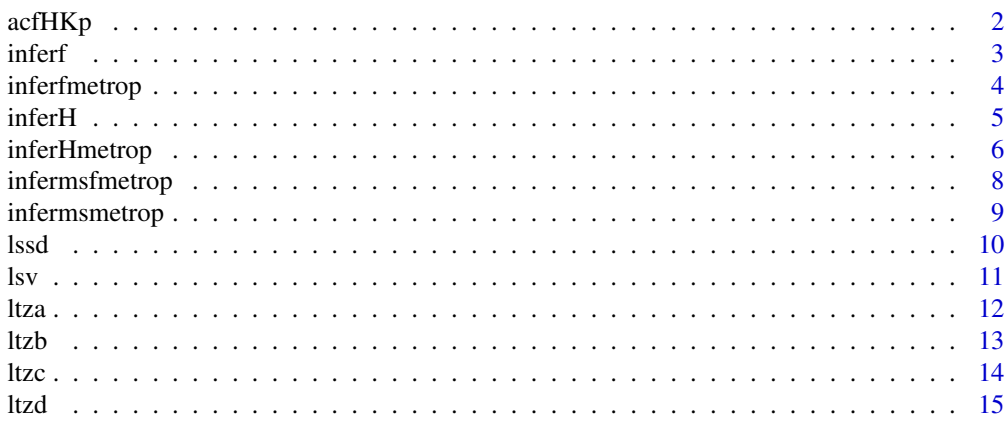

#### <span id="page-1-0"></span>2 acfHKp and  $\alpha$  acfHKp acfHKp acfHKp acfHKp acfHKp acfHKp acfHKp acfHKp acfHKp acfHKp acfHKp acfHKp acfHKp acfHKp acfHKp acfHKp acfHKp acfHKp acfHKp acfHKp acfHKp acfHKp acfHKp acfHKp acfHKp acfHKp acfHKp acfHKp acfHKp

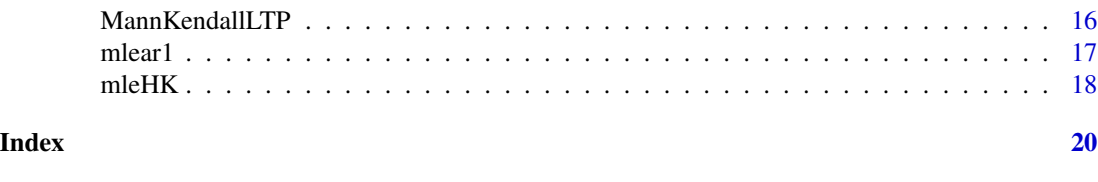

acfHKp *Autocorrelation of HKp.*

## Description

The Hurst-Kolmogorov stochastic process (HKp) is a persistent process. The term HKp is an alternative of the term Fractional Gaussian Noise (FGN, see Koutsoyiannis 2010). Its autocorrelation function (ACF) is given by eq.16 (Koutsoyiannis 2002).

## Usage

acfHKp(H,maxlag)

## Arguments

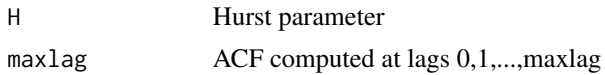

## Value

Vector of autocorrelations at lags 0,1,...,maxlag.

## Note

The parameter H should be in (0,1), see Koutsoyiannis (2002)

#### Author(s)

Hristos Tyralis

## References

Koutsoyiannis, D. (2002) The Hurst phenomenon and fractional Gaussian noise made easy, *Hydrological Sciences Journal* 47(4), 573–595. <http://dx.doi.org/10.1080/02626660209492961>.

Koutsoyiannis, D. (2010) A random walk on water, *Hydrology and Earth System Sciences* 14, 585– 601. <http://dx.doi.org/10.5194/hess-14-585-2010>.

#### Examples

# Compute the ACF at lags  $0,1,\ldots,10$  when  $H = 0.8$ .

acfHKp(0.8,10)

<span id="page-2-0"></span>inferf *Posterior distribution of the* φ *parameter of the AR(1) process, using an Accept-Reject algorithm.*

## Description

The function inferf is used to create a sample from the posterior distribution of  $\phi$ . The function uses the eq.10 (Tyralis and Koutsoyiannis 2014) to make inference on  $\phi$  and an Accept-Reject algorithm (see Robert and Casella 2004, Algorithm A.4).

#### Usage

 $inferf(data, n, add = 0.001, minu = -0.999, maxu = 0.999)$ 

#### Arguments

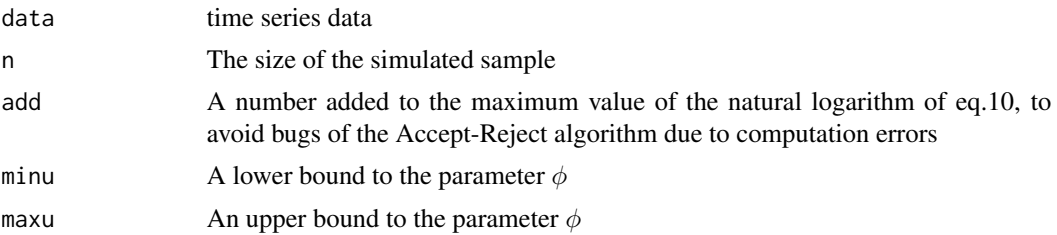

## Value

Vector with the simulated sample.

#### Author(s)

Hristos Tyralis

#### References

Robert C.P., Casella G. (2004) *Monte Carlo Statistical Methods*, New York: Springer.

Tyralis H., Koutsoyiannis, D. (2014) A Bayesian statistical model for deriving the predictive distribution of hydroclimatic variables, *Climate Dynamics* 42(11-12), 2867–2883. [http://dx.doi.](http://dx.doi.org/10.1007/s00382-013-1804-y) [org/10.1007/s00382-013-1804-y](http://dx.doi.org/10.1007/s00382-013-1804-y).

## Examples

# Posterior distribution of the phi parameter of the AR(1) process for the Nile # time series.

set.seed(12345)

samp.sim <- inferf(Nile,500)

```
hist(samp.sim,breaks = 20, main = expression(paste("Histogram of ",phi)),
xlab = expression(phi))
```
inferfmetrop *Posterior distribution of the* φ *parameter of the AR(1) process, using a Metropolis algorithm.*

## Description

The function inferfmetrop is used to create a sample from the posterior distribution of  $\phi$ . The function uses the eq.10 in Tyralis and Koutsoyiannis (2014) and a Metropolis algorithm to make inference on  $\phi$ .

## Usage

inferfmetrop(data, theta.init =  $0.7$ , burnin =  $500$ , mcmc =  $20000$ , thin = 1, tune = 1,  $verbose = 0, seed = NA)$ 

## Arguments

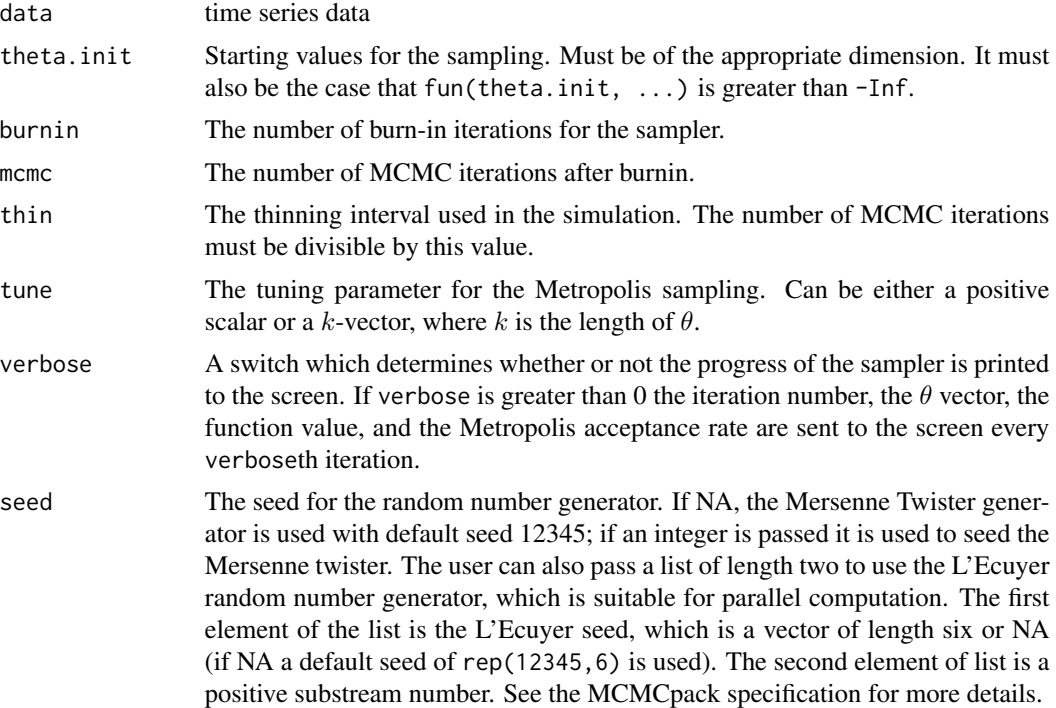

## Value

An mcmc object that contains the posterior sample. This object can be summarized by functions provided by the coda package.

<span id="page-3-0"></span>

#### <span id="page-4-0"></span>inferH 5

## Note

The Metropolis algorithm uses the function MCMCmetrop1R from the package MCMCpack (Martin et al. 2011).

## Author(s)

Hristos Tyralis

#### References

Martin A.D., Quinn K.M., Park J.H. (2011) MCMCpack: Markov chain Monte Carlo in R, *Journal of Statistical Software* 42(9), 1–21. <http://www.jstatsoft.org/v42/i09>.

Tyralis H., Koutsoyiannis, D. (2014) A Bayesian statistical model for deriving the predictive distribution of hydroclimatic variables, *Climate Dynamics* 42(11-12), 2867–2883. [http://dx.doi.](http://dx.doi.org/10.1007/s00382-013-1804-y) [org/10.1007/s00382-013-1804-y](http://dx.doi.org/10.1007/s00382-013-1804-y).

#### Examples

# Posterior distribution of the phi parameter of the AR(1) process for the Nile # time series.

```
samp.sim \le inferfmetrop(Nile, theta.init = 0.7, burnin = 500, mcmc = 500, thin = 1,
tune = 1, seed = 12345)
```

```
hist(samp.sim,breaks = 20, main = expression(paste("Histogram of ",phi)),
xlab = expression(phi))
```
inferH *Posterior distribution of the H parameter of the HKp using an Accept-Reject algorithm.*

#### Description

The function inferH is used to create a sample from the posterior distribution of H. The function uses the eq.10 (Tyralis and Koutsoyiannis 2014) to make inference on H and an Accept-Reject algorithm (see Robert and Casella 2004, Algorithm A.4).

#### Usage

```
inferH(data, n, add = 0.001, minu = 0.001, maxu = 0.999)
```
### Arguments

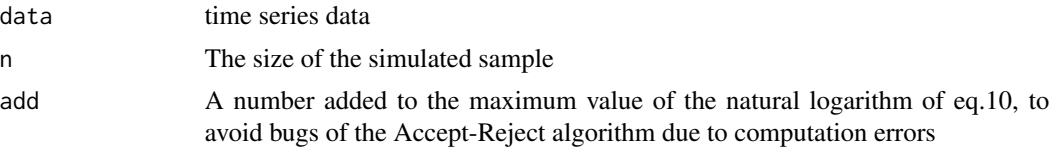

## <span id="page-5-0"></span>6 inferHmetrop

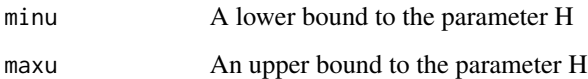

## Value

Vector with the simulated sample.

#### Author(s)

Hristos Tyralis

## References

Robert C.P., Casella G. (2004) *Monte Carlo Statistical Methods*, New York: Springer.

Tyralis H., Koutsoyiannis, D. (2014) A Bayesian statistical model for deriving the predictive distribution of hydroclimatic variables, *Climate Dynamics* 42(11-12), 2867–2883. [http://dx.doi.](http://dx.doi.org/10.1007/s00382-013-1804-y) [org/10.1007/s00382-013-1804-y](http://dx.doi.org/10.1007/s00382-013-1804-y).

#### Examples

# Posterior distribution of the H parameter of the HKp for the Nile time series.

set.seed(12345)

samp.sim <- inferH(Nile,500)

hist(samp.sim,breaks = 20,main = "Histogram of H",xlab = "H")

inferHmetrop *Posterior distribution of the H parameter of the HKp, using a Metropolis algorithm.*

## Description

The function inferfmetrop is used to create a sample from the posterior distribution of H. The function uses the eq.10 in Tyralis and Koutsoyiannis (2014) and a Metropolis algorithm to make inference on H.

## Usage

```
inferHmetrop(data, theta.init=0.7, burnin = 500, mcmc = 20000, thin = 1,
tune = 1, verbose = 0, seed = NA)
```
## inferHmetrop 7

#### Arguments

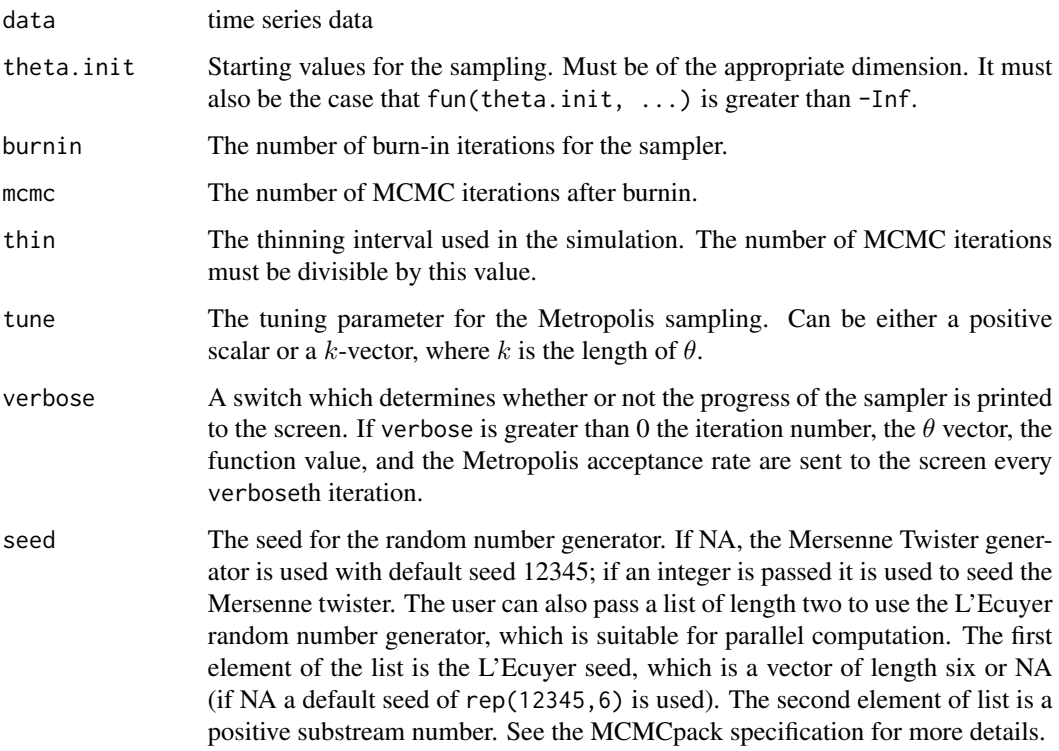

## Value

An mcmc object that contains the posterior sample. This object can be summarized by functions provided by the coda package.

## Note

The Metropolis algorithm uses the function MCMCmetrop1R from the package MCMCpack (Martin et al. 2011).

## Author(s)

Hristos Tyralis

#### References

Martin A.D., Quinn K.M., Park J.H. (2011) MCMCpack: Markov chain Monte Carlo in R, *Journal of Statistical Software* 42(9), 1–21. <http://www.jstatsoft.org/v42/i09>.

Tyralis H., Koutsoyiannis, D. (2014) A Bayesian statistical model for deriving the predictive distribution of hydroclimatic variables, *Climate Dynamics* 42(11-12), 2867–2883. [http://dx.doi.](http://dx.doi.org/10.1007/s00382-013-1804-y) [org/10.1007/s00382-013-1804-y](http://dx.doi.org/10.1007/s00382-013-1804-y).

#### Examples

# Posterior distribution of the H parameter of the HKp for the Nile time series.

```
samp.sim \le inferHmetrop(Nile,theta.init = 0.7, burnin = 500, mcmc = 500, thin = 1,
tune = 1, seed = 12345)
```

```
hist(samp.sim,breaks = 20,main = "Histogram of H",xlab = "H")
```
infermsfmetrop *Bayesian inference for*  $\mu$  *and*  $\sigma^2$  *for the AR(1) process.* 

## Description

The function infermsmetrop is used to create a sample from the posterior distribution of  $\mu$  and  $\sigma^2$ , using eqs. 8,9 in Tyralis and Koutsoyiannis (2014) for the AR(1) process.

## Usage

```
infermsfmetrop(fbayes,data)
```
#### **Arguments**

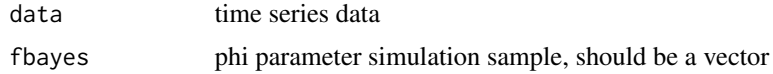

## Value

A matrix with two columns, the first corresponding to the sample of  $\mu$  and the second corresponding to the sample of  $\sigma^2$ .

## Author(s)

Hristos Tyralis

#### References

Tyralis H., Koutsoyiannis, D. (2014) A Bayesian statistical model for deriving the predictive distribution of hydroclimatic variables, *Climate Dynamics* 42(11-12), 2867–2883. [http://dx.doi.](http://dx.doi.org/10.1007/s00382-013-1804-y) [org/10.1007/s00382-013-1804-y](http://dx.doi.org/10.1007/s00382-013-1804-y).

#### Examples

# Posterior distribution of the mu and sigma parameters of the AR(1) process for # the Nile time series.

set.seed(12345)

samp.sim1 <- inferf(Nile,500)

<span id="page-7-0"></span>

## <span id="page-8-0"></span>infermsmetrop 9

```
samp.sim2 <- infermsfmetrop(samp.sim1,Nile)
hist(samp.sim2[,1],breaks = 20,main = expression(paste("Histogram of ",mu)),
xlab = expression(paste(mu)))
hist(sqrt(samp.sim2[,2]),breaks = 20,
main = expression(paste("Histogram of ",sigma)),xlab = expression(paste(sigma)))
```
infermsmetrop *Bayesian inference for* µ *and* σ*^2 for the HKp.*

## Description

The function infermsmetrop is used to create a sample from the posterior distribution of  $\mu$  and  $\sigma^2$ , using eqs. 8,9 in Tyralis and Koutsoyiannis (2014) for the HKp.

#### Usage

```
infermsmetrop(Hbayes,data)
```
#### Arguments

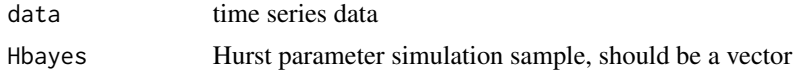

#### Value

A matrix with two columns, the first corresponding to the sample of  $\mu$  and the second corresponding to the sample of  $\sigma^2$ .

#### Author(s)

Hristos Tyralis

#### References

Tyralis H., Koutsoyiannis, D. (2014) A Bayesian statistical model for deriving the predictive distribution of hydroclimatic variables, *Climate Dynamics* 42(11-12), 2867–2883. [http://dx.doi.](http://dx.doi.org/10.1007/s00382-013-1804-y) [org/10.1007/s00382-013-1804-y](http://dx.doi.org/10.1007/s00382-013-1804-y).

#### Examples

# Posterior distributions of the mu and sigma parameters of the HKp for the Nile # time series.

```
set.seed(12345)
```
samp.sim1 <- inferH(Nile,500)

```
samp.sim2 <- infermsmetrop(samp.sim1,Nile)
hist(samp.sim2[,1],breaks = 20,main = expression(paste("Histogram of ",mu)),
xlab = expression(paste(mu)))
hist(sqrt(samp.sim2[,2]),breaks = 20,
main = expression(paste("Histogram of ",sigma)),xlab = expression(paste(sigma)))
```
lssd *LSSD estimation for the HKp parameters.*

## Description

The function lssd is used to estimate the  $\sigma$  and H parameters of the HKp, using the LSSD (Least Squares based on Standard Deviation) method as described in Koutsoyiannis (2003) and Tyralis and Koutsoyiannis (2011,Section 2.3).

## Usage

 $lssd(data,k1,p = 2,q = 0,interval = c(0.001,0.999))$ 

## Arguments

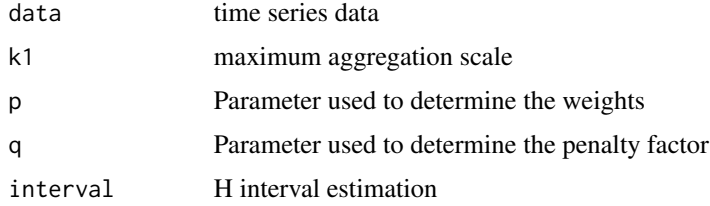

#### Value

Vector of LSSD estimates of  $\sigma$  and H.

## Author(s)

Hristos Tyralis

#### References

Koutsoyiannis, D. (2003) Climate change, the Hurst phenomenon, and hydrological statistics, *Hydrological Sciences Journal* 48(1), 3–24. <http://dx.doi.org/10.1623/hysj.48.1.3.43481>.

Tyralis H., Koutsoyiannis, D. (2011) Simultaneous estimation of the parameters of the Hurst-Kolmogorov stochastic process, *Stochastic Environmental Research & Risk Assessment* 25(1), 21– 33. <http://dx.doi.org/10.1007/s00477-010-0408-x>.

#### <span id="page-10-0"></span>Examples

# Estimate the parameters for the Nile time series.

```
lssd(data = Nile, k1 = floor(length(Nile)/10), p = 2)
```
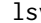

## lsv *LSV estimation for the HKp parameters.*

## Description

The function lsv is used to estimate the  $\sigma$  and H parameters of the HKp, using the LSV (Least Squares based on Variance) method as described in Tyralis and Koutsoyiannis (2011,Section 2.4).

## Usage

 $lsv(data, k1, p = 6, q = 0, interval = c(0.001, 0.999))$ 

## Arguments

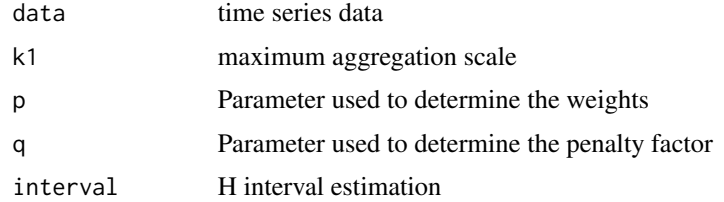

#### Value

Vector of LSV estimates of  $\sigma$  and H.

#### Author(s)

Hristos Tyralis

## References

Tyralis H., Koutsoyiannis, D. (2011) Simultaneous estimation of the parameters of the Hurst-Kolmogorov stochastic process, *Stochastic Environmental Research & Risk Assessment* 25(1), 21– 33. <http://dx.doi.org/10.1007/s00477-010-0408-x>.

## Examples

# Estimate the parameters for the Nile time series.

 $\text{lsv(data = Nile}, k1 = \text{floor}(\text{length}(\text{Nile})/10), p = 6, q = 50)$ 

<span id="page-11-0"></span>ltza *Value of quadratic forms for the inverse of a symmetric positive definite autocorrelation matrix.*

## Description

The function ltza is used to calculate the value of quadratic forms for the inverse of a symmetric positive definite autocorrelation matrix, using the Levinson algorithm (Golub and Van Loan 1996, Algorithm 4.7.2).

#### Usage

 $ltza(r,x)$ 

#### **Arguments**

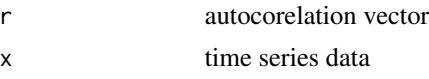

## Value

Vector with values t(x) \* solve(R) \* x, t(en) \* solve(R) \* x, t(en) \* solve(R) \* en and the natural logarithm of the determinant of R. t(.) denotes the transpose of a vector, en =  $(1,1,...,1)$  and R is the autocorrelation matrix.

#### Author(s)

Hristos Tyralis

## References

Golub G.H., Van Loan C.F. (1996) *Matrix Computations*, Baltimore: John Hopkins University Press.

#### Examples

# Estimate the parameters for the Nile time series.

```
r \le - acfHKp(H = 0.8, maxlag = length(Nile)-1)
```

```
examp <- ltza(r,Nile)
```
# Comparison of the algorithm with typical approaches

examp[1] - as.numeric(t(Nile) %\*% solve(toeplitz(r)) %\*% Nile)

examp[2] - as.numeric(t(rep(1,length(r))) %\*% solve(toeplitz(r)) %\*% Nile)

```
examp[3] - as.numeric(t(rep(1,length(r))) %*% solve(toeplitz(r)) %*%
```

```
rep(1,length(r)))
```

```
examp[4] - log(det(toeplitz(r)))
```
ltzb *Value of quadratic forms for the inverse of a symmetric positive definite autocorrelation matrix.*

#### Description

The function ltzb is used to calculate the value of quadratic forms for the inverse of a symmetric positive definite autocorrelation matrix, using the Levinson algorithm (Golub and Van Loan 1996, Algorithm 4.7.2).

## Usage

 $ltzb(r,x)$ 

## Arguments

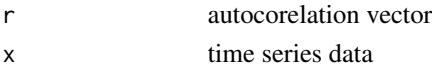

## Value

Vector with values t(en) \* solve(R) \* x and t(en) \* solve(R) \* en. t(.) denotes the transpose of a vector, en =  $(1,1,...,1)$  and R is the autocorrelation matrix.

#### Author(s)

Hristos Tyralis

#### References

Golub G.H., Van Loan C.F. (1996) *Matrix Computations*, Baltimore: John Hopkins University Press.

## Examples

# Estimate the parameters for the Nile time series.

```
r <- \operatorname{acfHKp}(H = 0.8, \text{maxlag} = \text{length(Nile)}-1)
```

```
examp <- ltzb(r,Nile)
# Comparison of the algorithm with typical approaches
examp[1] - as.numeric(t(rep(1,length(r))) %*% solve(toeplitz(r)) %*% Nile)
examp[2] - as.numeric(t(rep(1,length(r))) %*% solve(toeplitz(r)) %*%
rep(1,length(r)))
```
<span id="page-12-0"></span> $ltzb$  13

<span id="page-13-0"></span>ltzc *Value of quadratic forms for the inverse of a symmetric positive definite autocorrelation matrix.*

## Description

The function ltzc is used to calculate the value of quadratic forms for the inverse of a symmetric positive definite autocorrelation matrix, using the Levinson algorithm (Golub and Van Loan 1996, Algorithm 4.7.2).

#### Usage

 $ltzc(r,x)$ 

## Arguments

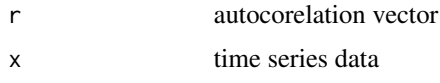

## Value

Vector with values  $t(x)$  \* solve $(R)$  \* x and the natural logarithm of the determinant of R. t(.) denotes the transpose of a vector and R is the autocorrelation matrix.

## Author(s)

Hristos Tyralis

## References

Golub G.H., Van Loan C.F. (1996) *Matrix Computations*, Baltimore: John Hopkins University Press.

#### Examples

# Estimate the parameters for the Nile time series.

 $r$  <-  $\operatorname{acfHKp}(H = 0.8, \text{maxlag} = \text{length(Nile)} - 1)$ 

examp <- ltzc(r,Nile)

# Comparison of the algorithm with typical approaches

examp[1] - as.numeric(t(Nile) %\*% solve(toeplitz(r)) %\*% Nile)

examp[2] - log(det(toeplitz(r)))

<span id="page-14-0"></span>ltzd *Value of quadratic forms for the inverse of a symmetric positive definite autocorrelation matrix.*

## Description

The function ltzd is used to calculate the value of quadratic forms for the inverse of a symmetric positive definite autocorrelation matrix, using the Levinson algorithm (Golub and Van Loan 1996, Algorithm 4.7.2).

#### Usage

 $ltzd(r,x)$ 

#### Arguments

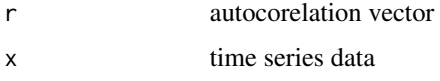

## Value

A numeric value  $t(x)$  \* solve $(R)$  \* x.  $t(.)$  denotes the transpose of a vector and R is the autocorrelation matrix.

#### Author(s)

Hristos Tyralis

## References

Golub G.H., Van Loan C.F. (1996) *Matrix Computations*, Baltimore: John Hopkins University Press.

#### Examples

# Estimate the parameters for the Nile time series.

 $r$  <- acfHKp(H = 0.8, maxlag = length(Nile)-1)

examp <- ltzd(r,Nile)

# Comparison of the algorithm with typical approaches

examp - as.numeric(t(Nile) %\*% solve(toeplitz(r)) %\*% Nile)

<span id="page-15-0"></span>

#### Description

The function MannKendallLTP applies the Mann-Kendall test under the scaling hypothesis for the data (Hamed 2008).

## Usage

MannKendallLTP(data)

#### Arguments

data time series data

#### Value

A list with three components.

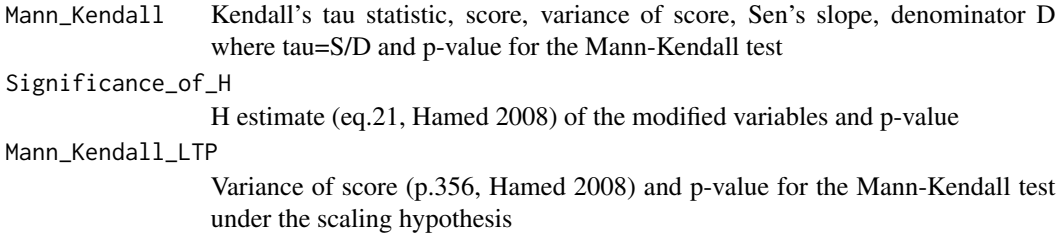

#### Note

The functions score.c, score0.c and VstarSfunction.c are called from the C library of the package. The estimator of H for the stochastic process in eq(18) (Hamed 2008) is the ML estimator in Tyralis and Koutsoyiannis (2011). The denominator for the Mann-Kendall test is calculated according to eq(23.3.4) in Hipel and McLeod (1994). The Mann-Kendall and modified Mann-Kendall test's hypotheses are Ho: no trend vs H1: trend is present. The H test's hypotheses are H0: H is not significant vs H1: H is significant.

#### Author(s)

Hristos Tyralis

#### References

Hamed K.H. (2008) Trend detection in hydrologic data: The Mann-Kendall trend test under the scaling hypothesis, *Journal of Hydrology* 349(3–4), 350–363. [http://dx.doi.org/10.1016/j.](http://dx.doi.org/10.1016/j.jhydrol.2007.11.009) [jhydrol.2007.11.009](http://dx.doi.org/10.1016/j.jhydrol.2007.11.009).

Hipel K.W., McLeod AI (1994) *Time series modelling of water resources and environmental systems*, Amsterdam: Elsevier.

#### <span id="page-16-0"></span> $m$ lear 1

Tyralis H., Koutsoyiannis, D. (2011) Simultaneous estimation of the parameters of the Hurst-Kolmogorov stochastic process, *Stochastic Environmental Research & Risk Assessment* 25(1), 21– 33. <http://dx.doi.org/10.1007/s00477-010-0408-x>.

#### Examples

# Modified Mann-Kendall test for the Nile time series.

MannKendallLTP(Nile)

mlear1 *Maximum likelihood estimation for the AR(1) parameters.*

#### Description

The function mlear1 is used to estimate the  $\mu$ ,  $\sigma$  and  $\phi$  parameters of the AR(1) process as defined in Tyralis and Koutsoyiannis (2014). The method for their estimation is described in eqs.8-9 (Tyralis and Koutsoyiannis 2011).

#### Usage

```
mleaf(data,interval = c(-0.9999, 0.9999), tol = .Machine$double.eps^0.25)
```
#### Arguments

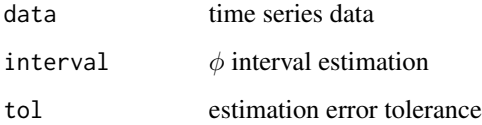

## Value

A vector whose values are the maximum likelihood estimates of  $\mu$ ,  $\sigma$  and  $\phi$ .

## Note

The function likelihoodfunction.c is called from the C library of the package. Ideas for creating this function came from McLeod et al. (2007).

#### Author(s)

Hristos Tyralis

#### <span id="page-17-0"></span>References

McLeod A.I., Yu H., Krougly Z.L. (2007) Algorithms for linear time series analysis: With R package, *Journal of Statistical Software* 23(5), 1–26. <http://www.jstatsoft.org/v23/i05>.

Tyralis H., Koutsoyiannis, D. (2011) Simultaneous estimation of the parameters of the Hurst-Kolmogorov stochastic process, *Stochastic Environmental Research & Risk Assessment* 25(1), 21– 33. <http://dx.doi.org/10.1007/s00477-010-0408-x>.

Tyralis H., Koutsoyiannis, D. (2014) A Bayesian statistical model for deriving the predictive distribution of hydroclimatic variables, *Climate Dynamics* 42(11-12), 2867–2883. [http://dx.doi.](http://dx.doi.org/10.1007/s00382-013-1804-y) [org/10.1007/s00382-013-1804-y](http://dx.doi.org/10.1007/s00382-013-1804-y).

#### Examples

# Estimate the parameters for the Nile time series.

mlear1(Nile)

mleHK *Maximum likelihood estimation for the HKp parameters.*

#### Description

The function mleHK is used to estimate the  $\mu$ ,  $\sigma$  and H parameters of the HKp. The method for their estimation is described in eqs.8-9 (Tyralis and Koutsoyiannis 2011).

#### Usage

```
mleHK(data,interval = c(0.0001, 0.9999), tol = .Machine$double.eps^0.25)
```
#### Arguments

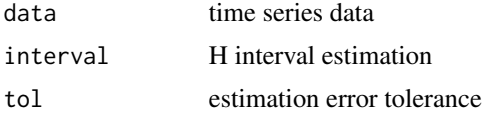

#### Value

Vector of maximum likelihood estimates of  $\mu$ ,  $\sigma$  and H.

#### Note

The function likelihoodfunction.c is called from the C library of the package. Ideas for creating this function came from McLeod et al. (2007).

#### Author(s)

Hristos Tyralis

#### $m$ leHK 19

## References

McLeod A.I., Yu H., Krougly Z.L. (2007) Algorithms for linear time series analysis: With R package, *Journal of Statistical Software* 23(5), 1–26. <http://www.jstatsoft.org/v23/i05>.

Tyralis H., Koutsoyiannis, D. (2011) Simultaneous estimation of the parameters of the Hurst-Kolmogorov stochastic process, *Stochastic Environmental Research & Risk Assessment* 25(1), 21– 33. <http://dx.doi.org/10.1007/s00477-010-0408-x>.

## Examples

# Estimate the parameters for the Nile time series.

mleHK(Nile)

# <span id="page-19-0"></span>Index

∗Topic array ltza , [12](#page-11-0) ltzb , [13](#page-12-0) ltzc , [14](#page-13-0) ltzd , [15](#page-14-0) ∗Topic htest MannKendallLTP, [16](#page-15-0) ∗Topic models inferf , [3](#page-2-0) inferfmetrop , [4](#page-3-0) inferH , [5](#page-4-0) inferHmetrop , [6](#page-5-0) infermsfmetrop , [8](#page-7-0) infermsmetrop , [9](#page-8-0) ∗Topic ts acfHKp , [2](#page-1-0) lssd , [10](#page-9-0) lsv , [11](#page-10-0) MannKendallLTP, [16](#page-15-0) mlear1 , [17](#page-16-0) mleHK, [18](#page-17-0) acfHKp , [2](#page-1-0) inferf, [3](#page-2-0) inferfmetrop , [4](#page-3-0) inferH , [5](#page-4-0) inferHmetrop , [6](#page-5-0) infermsfmetrop , [8](#page-7-0) infermsmetrop , [9](#page-8-0) lssd , [10](#page-9-0) lsv , [11](#page-10-0) ltza , [12](#page-11-0) ltzb , [13](#page-12-0) ltzc , [14](#page-13-0) ltzd , [15](#page-14-0) MannKendallLTP, [16](#page-15-0) mlear1 , [17](#page-16-0) mleHK , [18](#page-17-0)